#### COMP 122/L Lecture 2

Kyle Dewey

#### Outline

- Operations on binary values
  - AND, OR, XOR, NOT
  - Bit shifting (left, two forms of right)
  - Addition
  - Subtraction
- Twos complement

## Bitwise Operations

#### Bitwise AND

- Similar to logical AND (&&), except it works on a bit-by-bit manner
- Denoted by a single ampersand: &

$$(1001 \& 0101) = 0001$$

#### Bitwise OR

- Similar to logical OR (| |), except it works on a bit-by-bit manner
- Denoted by a single pipe character: |

```
(1001 | 0101) = 1101
```

#### Bitwise XOR

- Exclusive OR, denoted by a carat: ^
- Similar to bitwise OR, except that if both inputs are 1 then the result is 0

```
(1001 ^{0}) = 0100
```

#### Bitwise NOT

- Similar to logical NOT (!), except it works on a bit-by-bit manner
- Denoted by a tilde character: ~

$$\sim 1001 = 0110$$

• Move all the bits N positions to the left, subbing in N 0s on the right

 Move all the bits N positions to the left, subbing in N 0s on the right

1001

 Move all the bits N positions to the left, subbing in N 0s on the right

- Useful as a restricted form of multiplication
- Question: how?

## Shift Left as Multiplication

• Equivalent decimal operation:

## Shift Left as Multiplication

• Equivalent decimal operation:

$$234 << 1 = 2340$$

## Shift Left as Multiplication

• Equivalent decimal operation:

$$234 << 1 = 2340$$

$$234 << 2 = 23400$$

## Multiplication

- $\bullet$  Shifting left N positions multiplies by (base)  $^{\rm N}$
- Multiplying by 2 or 4 is often necessary (shift left 1 or 2 positions, respectively)
- Often a whooole lot faster than telling the processor to multiply
- Compilers try hard to do this

$$234 << 2 = 23400$$

## Shift Right

- Move all the bits N positions to the right, subbing in **either** N 0s or N 1s on the left
  - Two different forms

### Shift Right

- Move all the bits N positions to the right, subbing in either N Os or N (whatever the leftmost bit is)s on the left
  - Two different forms

```
1001 >> 2 = either 0010 or 1110
```

 Question: If shifting left multiplies, what does shift right do?

- Question: If shifting left multiplies, what does shift right do?
  - Answer: divides in a similar way, but truncates result

- Question: If shifting left multiplies, what does shift right do?
  - Answer: divides in a similar way, but truncates result

- Question: If shifting left multiplies, what does shift right do?
  - Answer: divides in a similar way, but truncates result

# Two Forms of Shift Right

- Subbing in 0s makes sense
- What about subbing in the leftmost bit?
  - And why is this called "arithmetic" shift right?

```
1100 (arithmetic)>> 1 = 1110
```

### Answer...Sort of

 Arithmetic form is intended for numbers in twos complement, whereas the nonarithmetic form is intended for unsigned numbers

## Twos Complement

#### Problem

- Binary representation so far makes it easy to represent positive numbers and zero
- Question: What about representing negative numbers?

## Twos Complement

- Way to represent positive integers, negative integers, and zero
- If 1 is in the most significant bit (generally leftmost bit in this class), then it is negative

Example: -5 decimal to binary (twos complement)

- Example: -5 decimal to binary (twos complement)
- First, convert the magnitude to an unsigned representation

- Example: -5 decimal to binary (twos complement)
- First, convert the magnitude to an unsigned representation

```
5 (decimal) = 0101 (binary)
```

• Then, take the bits, and negate them

• Then, take the bits, and negate them

0101

Then, take the bits, and negate them

$$\sim 0101 = 1010$$

• Finally, add one:

Finally, add one:

1010

• Finally, add one:

$$1010 + 1 = 1011$$

## Twos Complement to Decimal

Same operation: negate the bits, and add one

Same operation: negate the bits, and add one

Same operation: negate the bits, and add one

$$\sim 1011 = 0100$$

Same operation: negate the bits, and add one

0100

Same operation: negate the bits, and add one

$$0100 + 1 = 0101$$

Same operation: negate the bits, and add one

$$0100 + 1 = 0101 = -5$$

We started with 1011 - negative

#### Intuition

 Modular arithmetic, with the convention that a leading 1 bit means negative

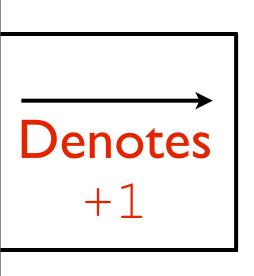

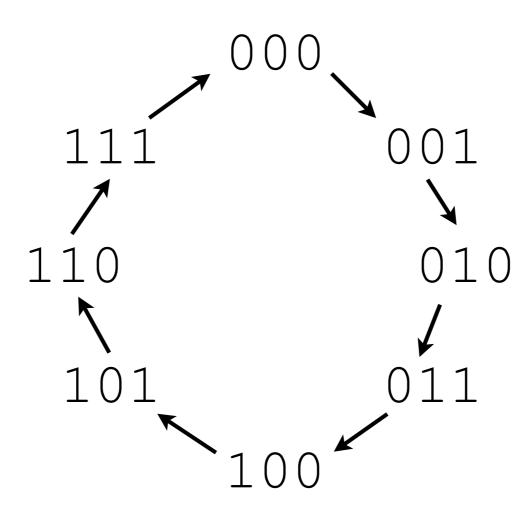

#### Intuition

 Modular arithmetic, with the convention that a leading 1 bit means negative

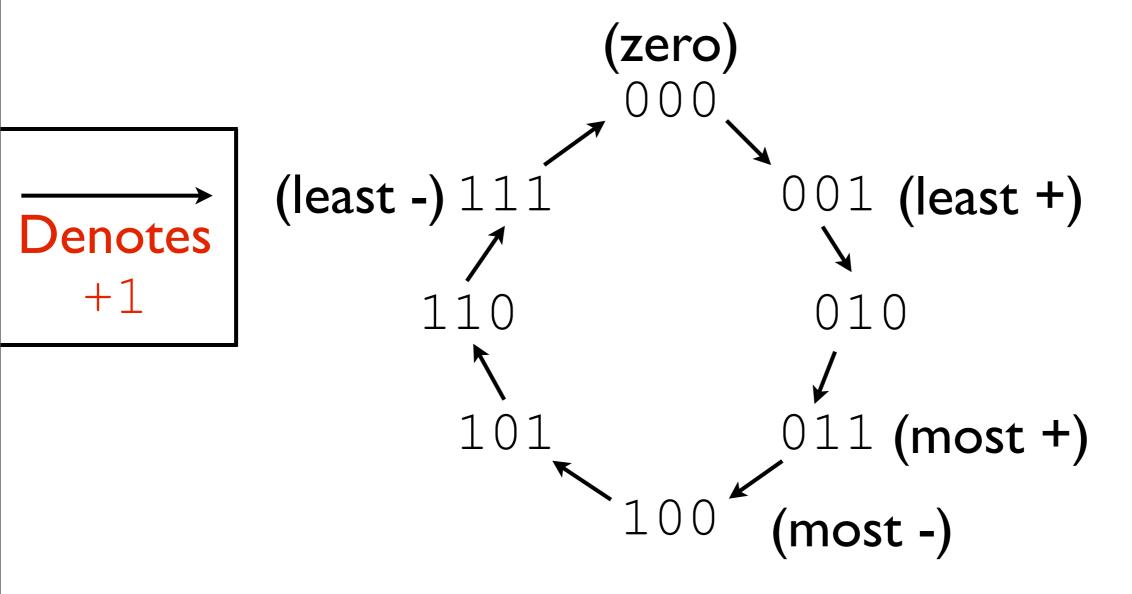

#### Intuition

 Modular arithmetic, with the convention that a leading 1 bit means negative

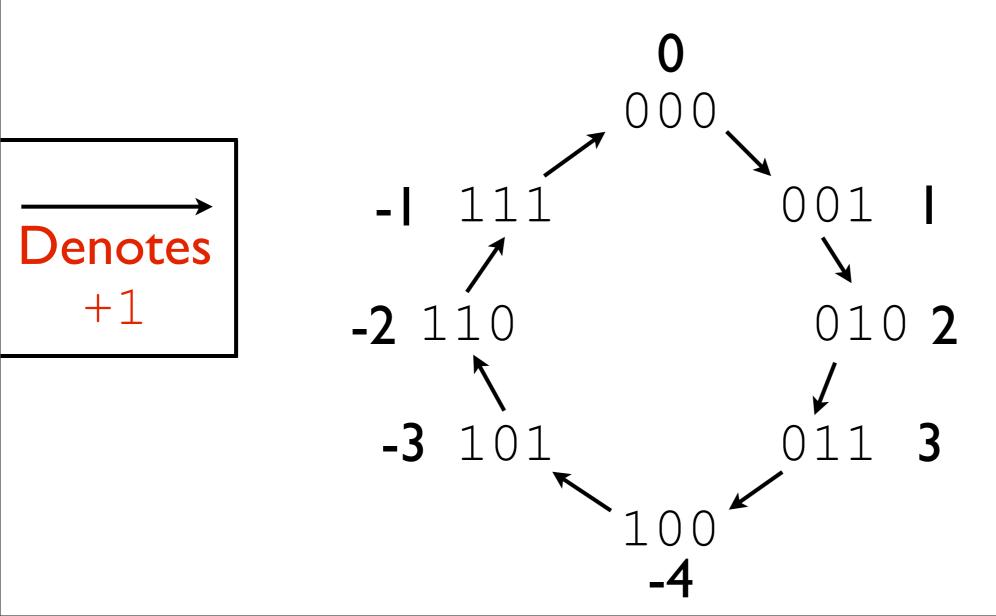

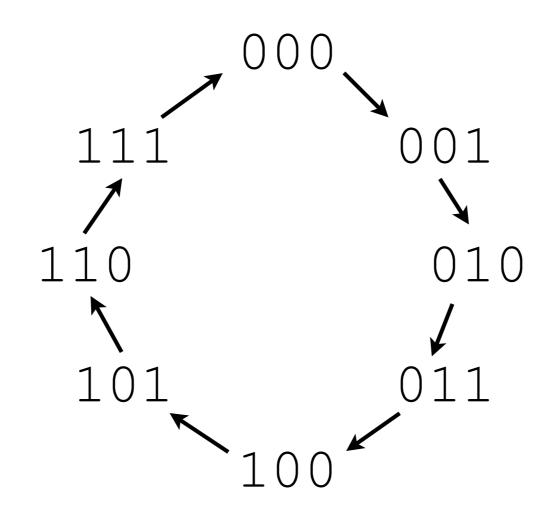

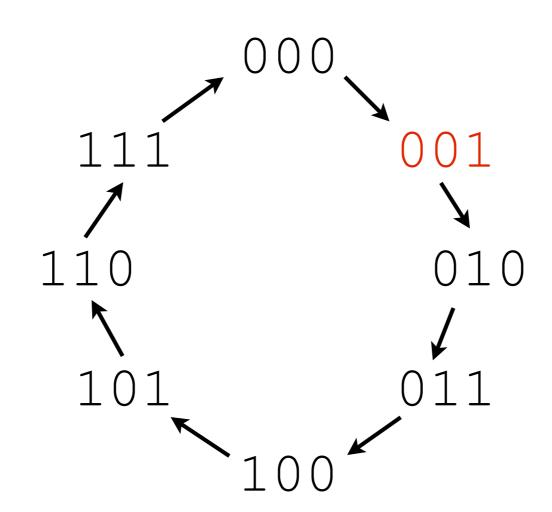

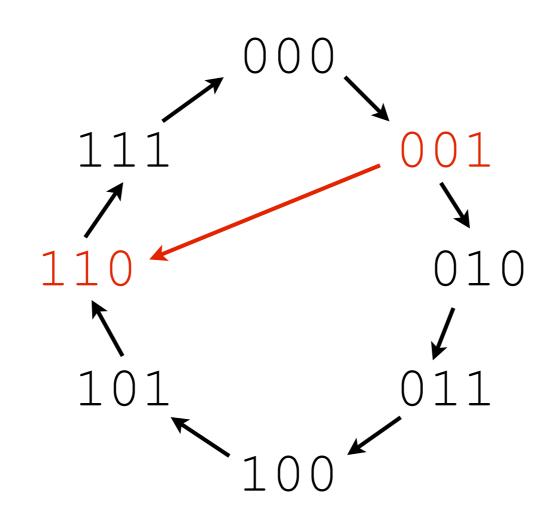

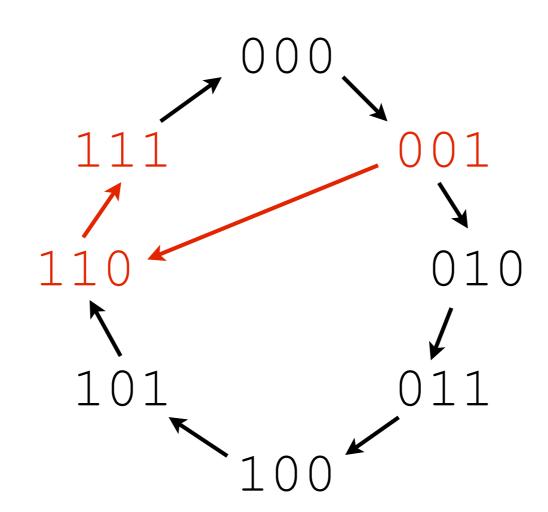

#### Consequences

What is the negation of 000?

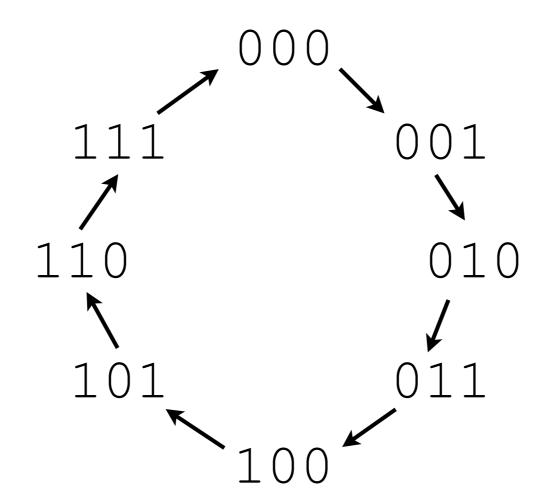

#### Consequences

• What is the negation of 100?

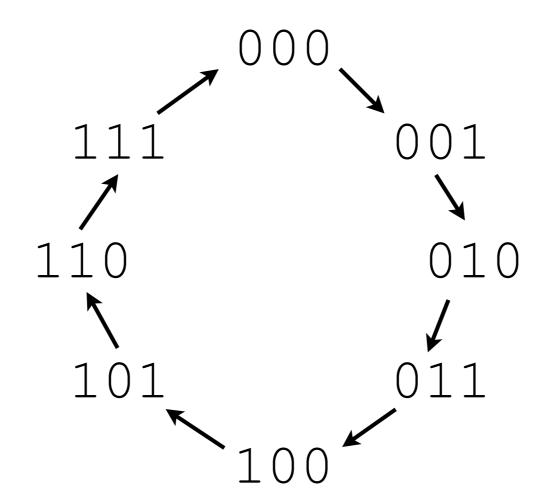

# Arithmetic Shift Right

- Not exactly division by a power of two
- Consider -3 / 2

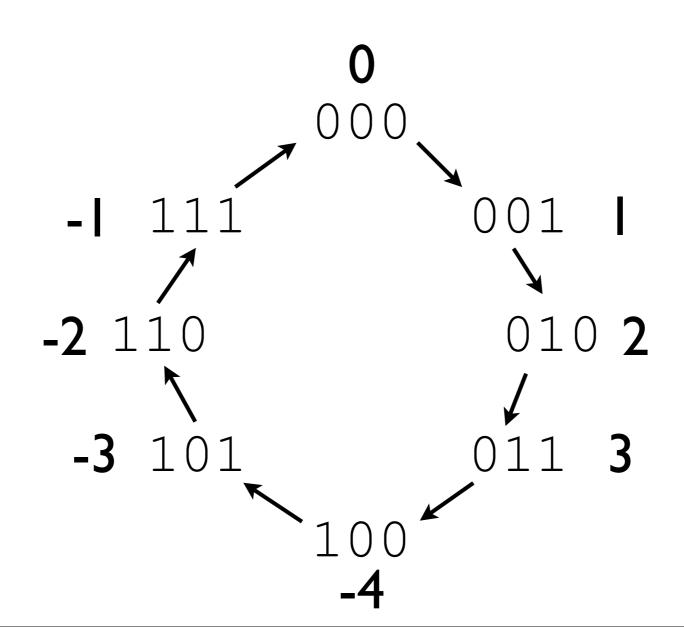

#### Addition

```
986
+123
----?
```

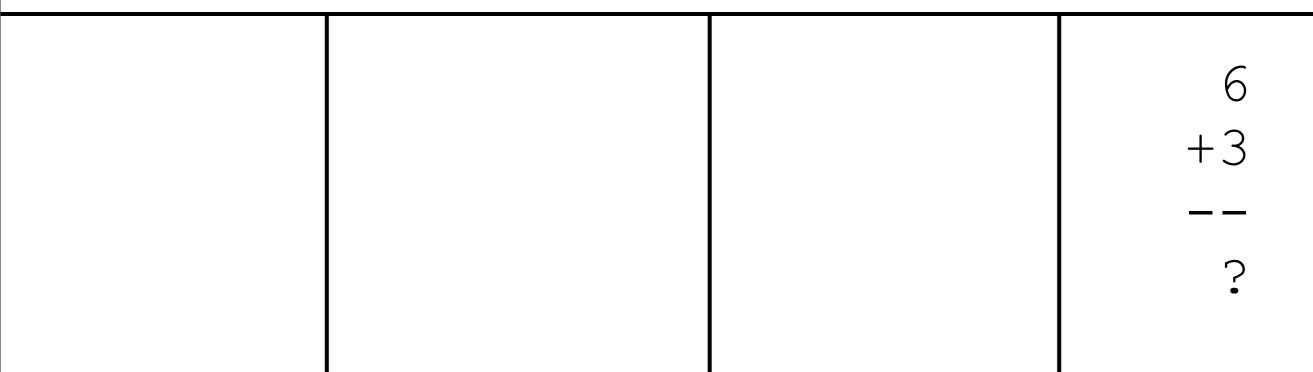

|  | 8  | 6  |
|--|----|----|
|  | +2 | +3 |
|  |    |    |
|  |    | 9  |
|  |    |    |

| Carry: 1 | 8        | 6  |
|----------|----------|----|
|          | +2       | +3 |
|          | <u> </u> |    |
|          | 0        | 9  |
|          |          |    |

| 1  | 8  | 6  |
|----|----|----|
| 9  | +2 | +3 |
| +1 | —— | —— |
|    | 0  | 9  |
| ?  |    |    |

 Question: how might we add the following, in decimal?

Carry: 1

| 1  |
|----|
| 9  |
| +1 |
|    |
| 1  |

| 1              | 1  | 8           | 6        |
|----------------|----|-------------|----------|
| +0             | 9  | +2          | +3       |
| <del>+</del> U | +1 | <del></del> | <u> </u> |
| 1              |    | 0           | 9        |
|                | 1  |             |          |

#### Core Concepts

- We have a "primitive" notion of adding single digits, along with an idea of carrying digits
- We can build on this notion to add numbers together that are more than one digit long

# Now in Binary

Arguably simpler - fewer one-bit possibilities

| 0  | 0  | 1  | 1  |
|----|----|----|----|
| +0 | +1 | +0 | +1 |
|    |    |    |    |
|    |    | ?  |    |
|    |    |    |    |

# Now in Binary

Arguably simpler - fewer one-bit possibilities

| 0  | 0        | 1  | 1        |
|----|----------|----|----------|
| +0 | +1       | +0 | +1       |
| —— | <u> </u> |    |          |
| 0  | 1        | 1  | 0        |
|    |          |    | Carry: 1 |

# Chaining the Carry

Also need to account for any input carry

| 0  | 0  |          | 0  |          | 0  |          |
|----|----|----------|----|----------|----|----------|
| 0  | 0  |          | 1  |          | 1  |          |
| +0 | +1 |          | +0 |          | +1 |          |
|    |    |          |    |          |    |          |
| 0  | 1  |          | 1  |          | 0  | Carry: 1 |
| 1  | 1  |          | 1  |          | 1  |          |
| 0  | 0  |          | 1  |          | 1  |          |
| +0 | +1 |          | +0 |          | +1 |          |
|    |    |          |    |          |    |          |
| 1  | 0  | Carry: 1 | 0  | Carry: 1 | 1  | Carry: 1 |
|    |    |          |    |          |    |          |

```
0
011
+001
----
```

```
0110
011
+001
-----
```

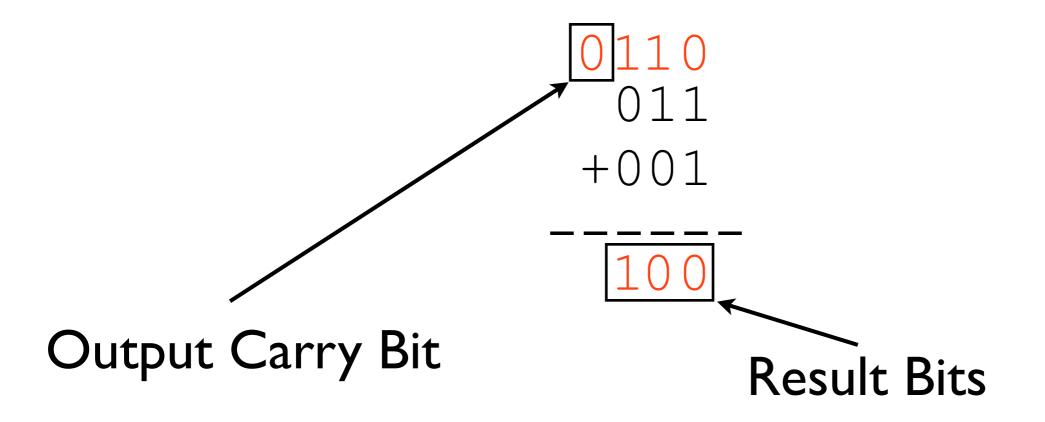

#### Another Example

111 +001 ----

#### Another Example

```
111
+001
```

#### Another Example

```
10
111
+001
----
```

## Another Example

```
110
111
+001
----
```

## Another Example

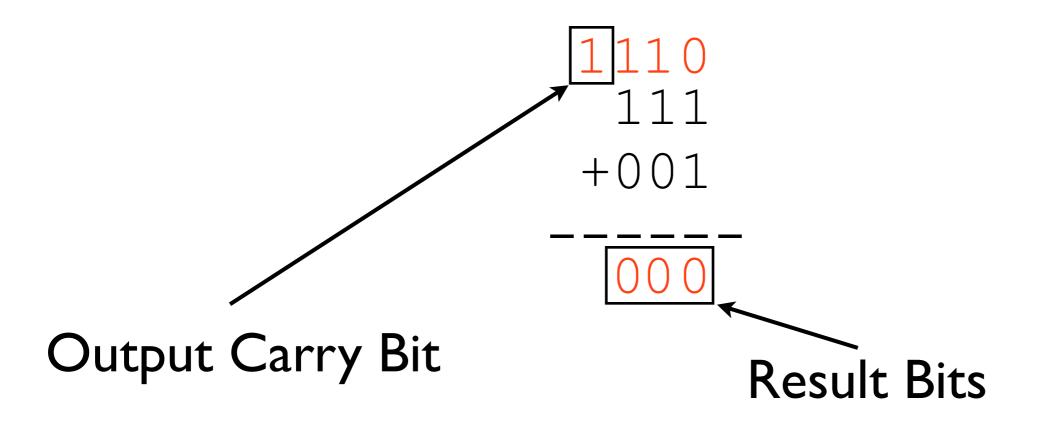

# Output Carry Bit Significance

- For unsigned numbers, it indicates if the result did not fit all the way into the number of bits allotted
- May be an error condition for software

## Signed Addition

 Question: what is the result of the following operation?

## Signed Addition

 Question: what is the result of the following operation?

```
011
+011
----
0110
```

#### Overflow

 In this situation, overflow occurred: this means that both the operands had the same sign, and the result's sign differed

Possibly a software error

## Overflow vs. Carry

- These are different ideas
  - Carry is relevant to unsigned values
  - Overflow is relevant to signed values

| No Overflow;<br>Carry | Overflow;<br>No Carry | Overflow;<br>Carry | No Overflow;<br>No Carry |
|-----------------------|-----------------------|--------------------|--------------------------|
| 000                   | 110                   | 011                | 010                      |
|                       |                       |                    |                          |
| +001                  | +011                  | +100               | +001                     |
| 111                   | 011                   | 111                | 001                      |

### Subtraction

#### Subtraction

- Have been saying to invert bits and add one to second operand
- Could do it this way in hardware, but there is a trick

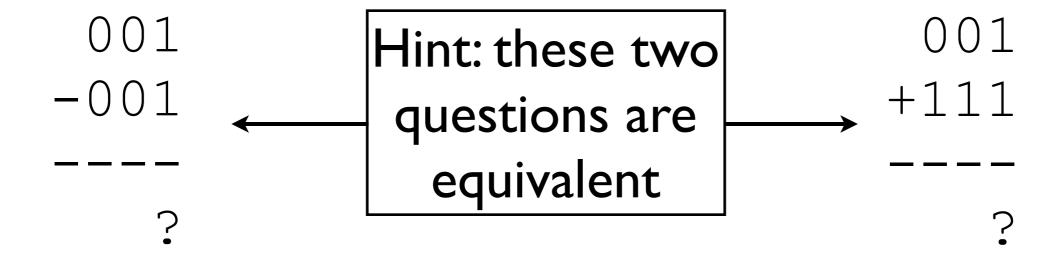

#### Subtraction Trick

- Assume we can cheaply invert bits, but we want to avoid adding twice (once to add I and once to add the other result)
- How can we do this easily?

#### Subtraction Trick

- Assume we can cheaply invert bits, but we want to avoid adding twice (once to add I and once to add the other result)
- How can we do this easily?
  - Set the initial carry to 1 instead of 0

```
0101
```

-0011

\_\_\_\_

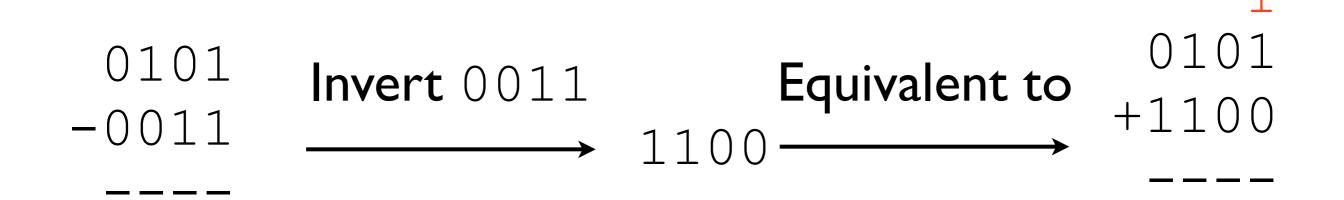

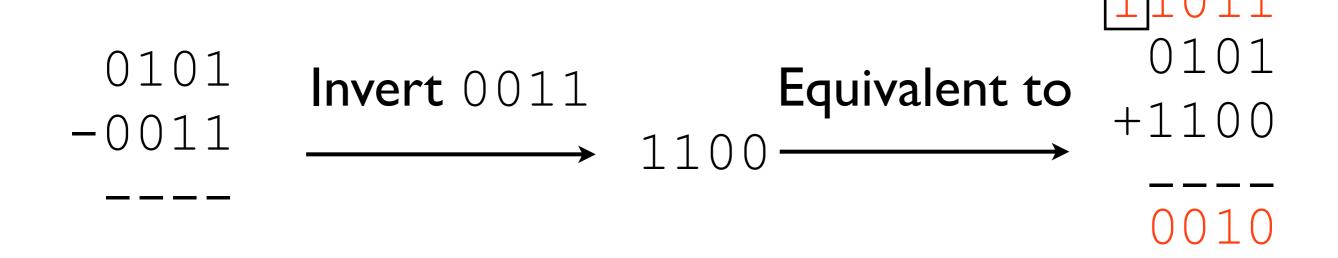